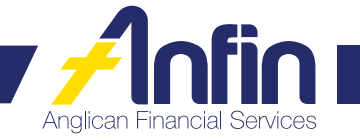

## Request for EFTPOS Terminal form

This form may be lodged by:

GPO Box 421 Brisbane QLD 4001 (07) 3835 2299 **askus@anfin.com.au** 

**Post Fax Email**

Helpful hints for completing this application:

- Allow two business working days for your request to be processed.
- Two current Authority to Operate Signatories are required to sign this.
- If an Authority to Operate Signatory is new to your organisation they must complete a *Identification and Verification Reference* form and a *Changes to Authority to Operate Signatories* form before they can sign this form.
- An Authority to Operate Signatory is an individual, nominated by an organisation and approved by existing Authority to Operate Signatories, who can authorise ANFIN to initiate transfers, make enquiries and make changes relating to the organisation's ANFIN investments.

Please use BLOCK LETTERS in BLACK OR BLUE PEN ONLY and  $\boxed{\mathbf{V}}$  tick required choices

## **STEP 1 – YOUR DETAILS**

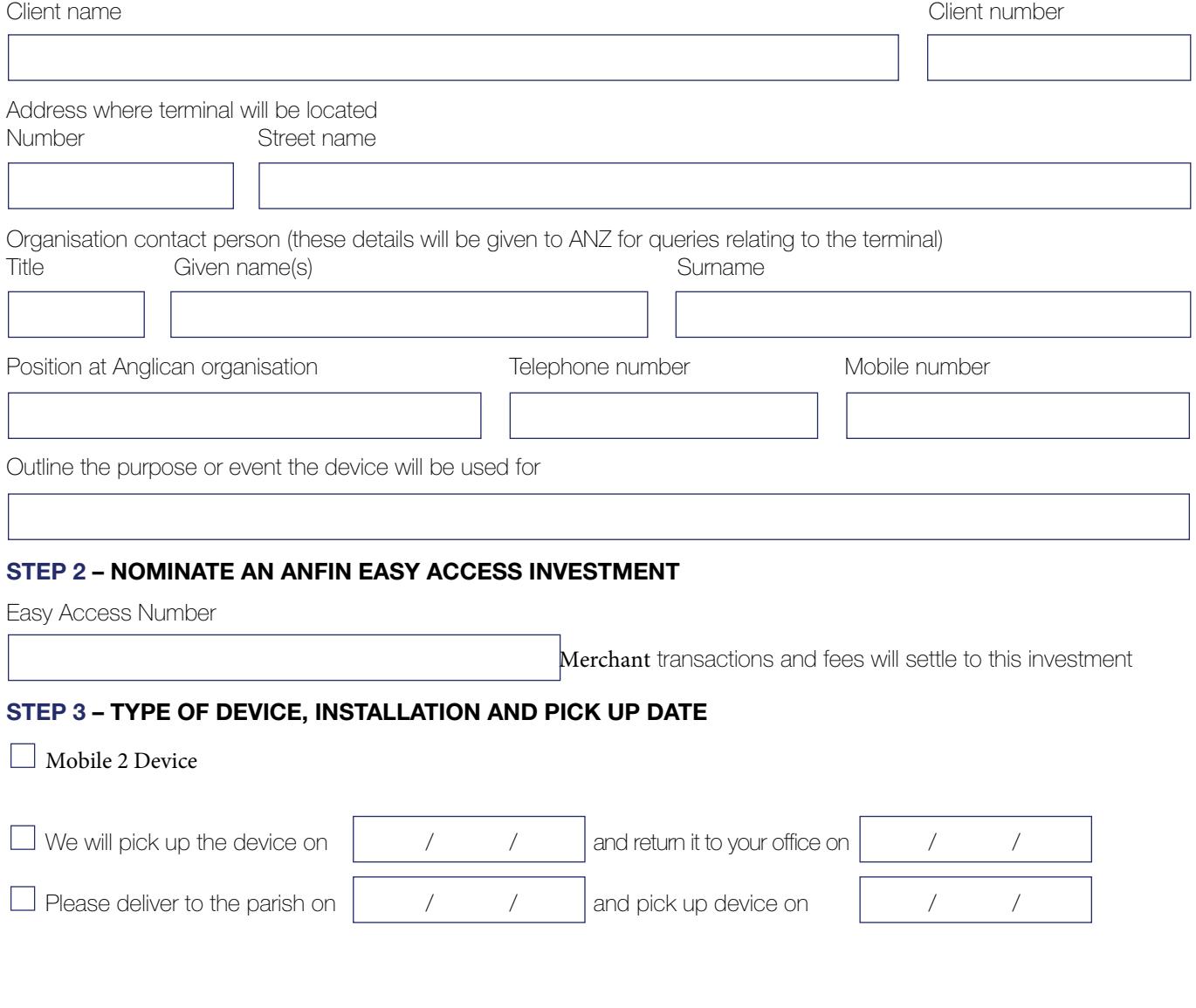

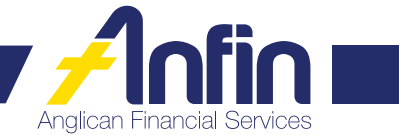

## **STEP 4 – AUTHORISATION**

By signing this form, I acknowledge that I have been provided with, and have read and understood, the ANFIN Terms and Conditions. The Terms and Conditions may be viewed at any time by visiting www.anfin.com.au and clicking on 'Resources'.

I/we the Authority to Operate Signatories of the investment, authorise these instructions.

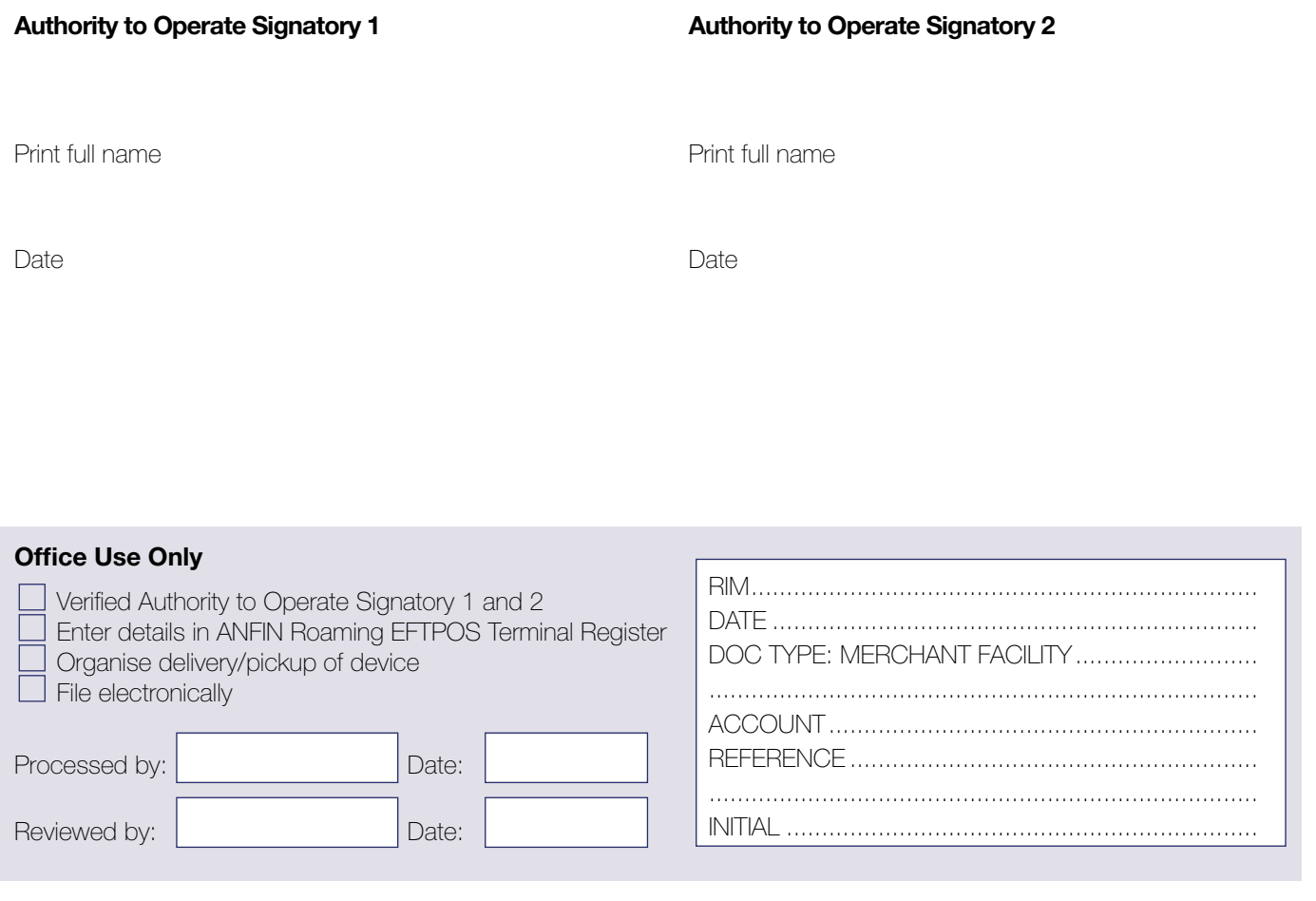